# **Ćwiczenie 6**

## Synteza subtraktywna

### **I. Cel ćwiczenia :**

Celem ćwiczenia jest zapoznanie się z subtraktywną metodą syntezy dźwięku oraz stworzenie wirtualnego syntezatora (w postaci wtyczki VST) opartego na tej metodzie. Synteza subtraktywna (ang. subtractive synthesis) polega na odejmowaniu harmonicznych, poprzez przetwarzanie przebiegów generowanych przez oscylatory. Ćwiczenie w programie Synthedit.

#### **II. Zadania do wykonania :**

Zbudować tor syntezy oparty na metodzie subtraktywnej według schematu. Do budowy syntezatora należy użyć następujących komponentów (dostępne w menu Insert) : Input/Output - SoundOut - łączy sygnał w wyjściem karty dźwiękowej Waveform – Oscillator - Oscylator sterowany napięciowo Controls – Keyboard - klawiatura midi umożliwiająca wprowadzanie danych MIDI Midi – Midi to CV - komponent tłumaczący sygnały MIDI na napięcie sterujące generatorem Waveform – ADSR - generator obwiedni dźwięku Modifiers – VCA - wzmacniacz sterowany napięciowo Filters – Moog Filter - filtr sterowany napięciowo Controls – Pitch Bender - manipulator zmiany wysokości dźwięku

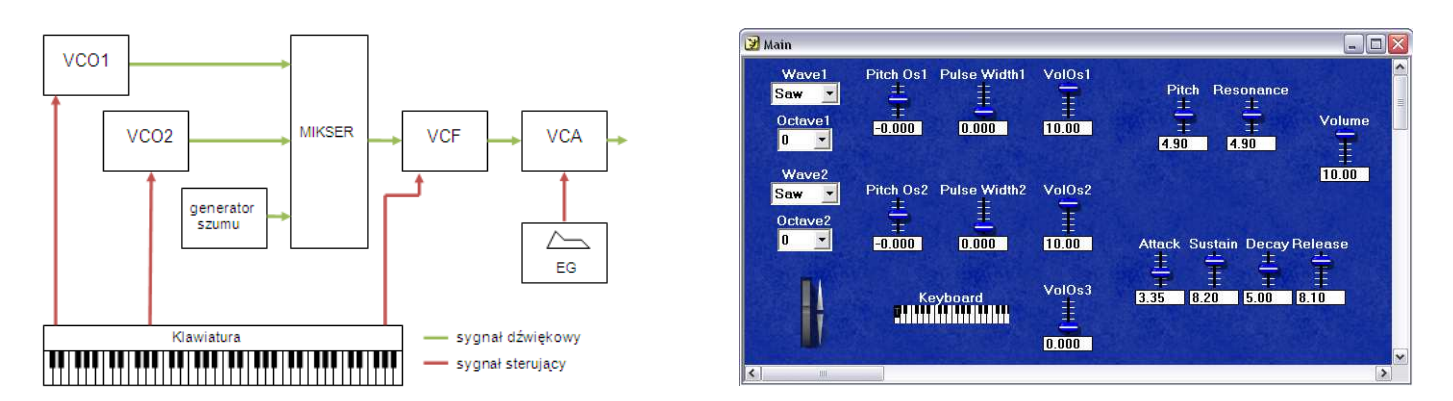

#### Schemat blokowy syntezatora opartego na syntezie subraktywnej wraz z przykładowym panelem

W sprawozdaniu proszę opisać metodę subtraktywną, jej zalety, wady oraz zastosowanie. Z jakich bloków się składa tor syntezy oraz jakie pełnią one funkcję. Opisać ideę modułów sterowanych napięciowo zaproponowaną przez Roberta Mooga.

#### **III. Sprawozdanie :**

W sprawozdaniu należy umieścić opis wykonania każdego zadania. Jeśli jest to wymagane sprawozdanie powinno zawierać odpowiednie wykresy sygnałów ich widma oraz komentarz wyjaśniający. W sprawozdaniu należy umieścić kod matlab wykorzystany do przeprowadzenia analizy.

Sprawozdanie należy wysłać pocztą elektroniczną na wskazany przez prowadzącego adres w postaci pliku pdf o następującej nazwie pliku NumerGrupy\_NazwiskoImię\_NumerĆwiczenia.pdf